## Twinkl Browsing Help Sheet

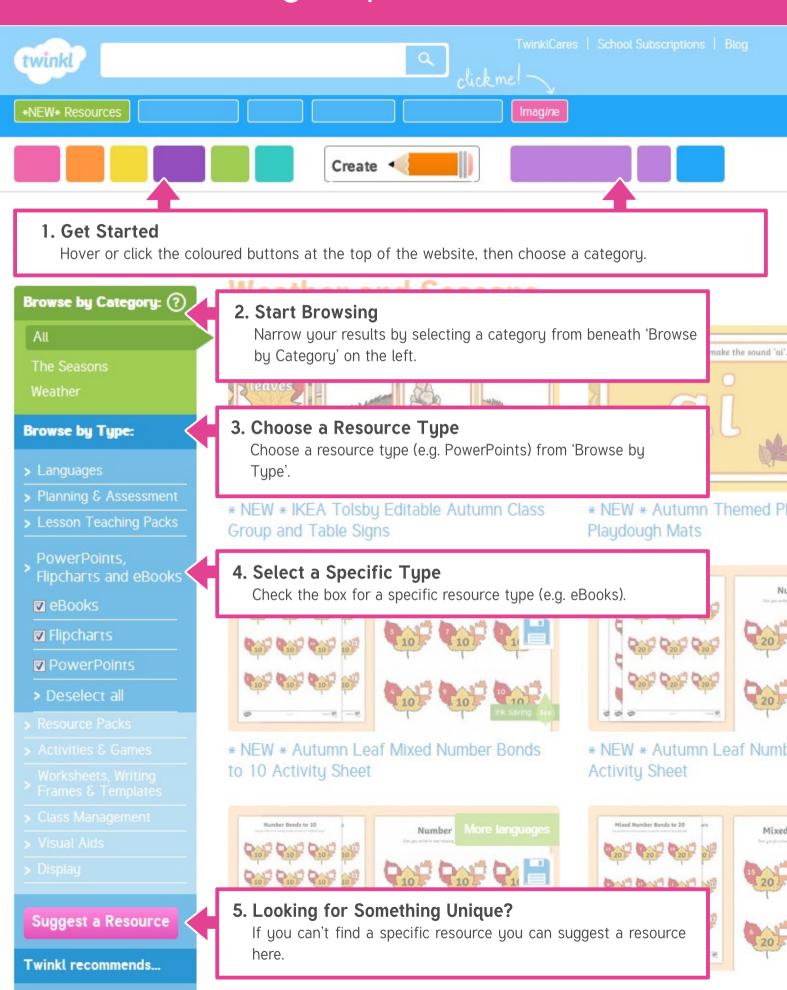